# Update of IPR AQ schema version 1.0 – *final* **Date: 30/032/2017**

This document briefly describes changes from 1.0.7 to 1.0.8

Expert included: **Initial author(s):** Jaume Targa and Tony Bush (ETC/ACM) **Revisions comments by**: Artur Gsella and Michel Houssiau (EEA), Jaume Targa, Tony Bush, Katharina Scheleidt, Barbara Magagna, Rune Ødegård, Patrick van Hooydonk, Wim Mol (ETC/ACM) **Comments from countries**: UK, Germany and Luxembourg

This document, summarises any updates agreed. Please see original review for elements with NO CHANGE agreed. The table below includes:

- Element investigated
- Element number according to IPR mapping document
- Comment
- Change/Possible impact
- Decision on whether to implement the change in 2016/2017

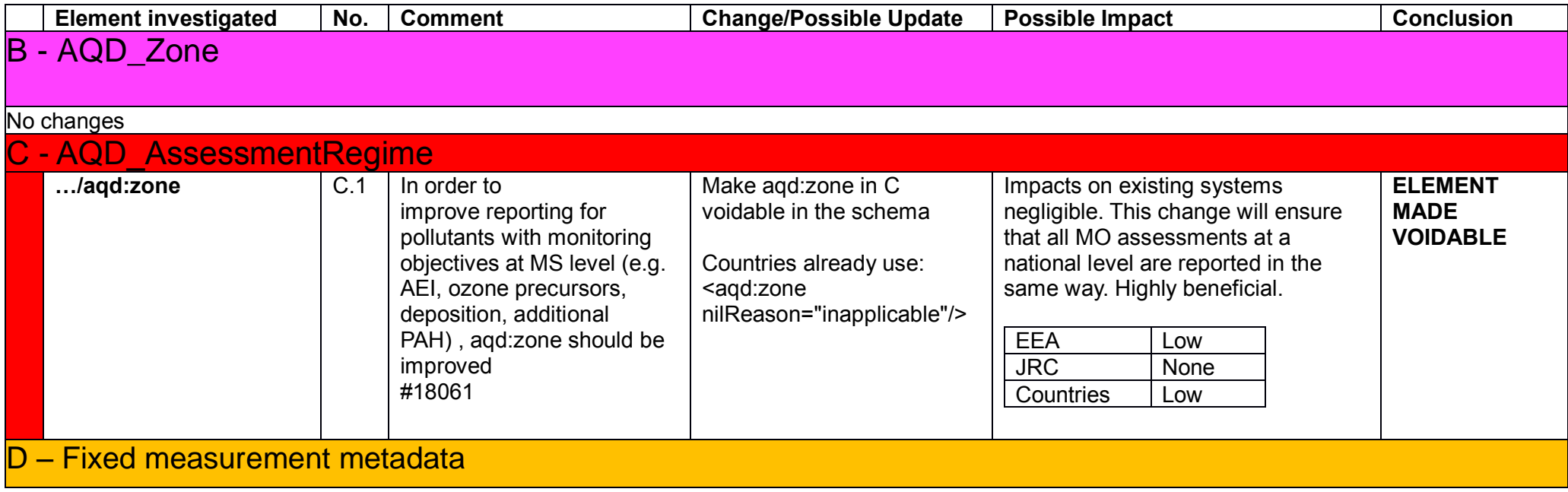

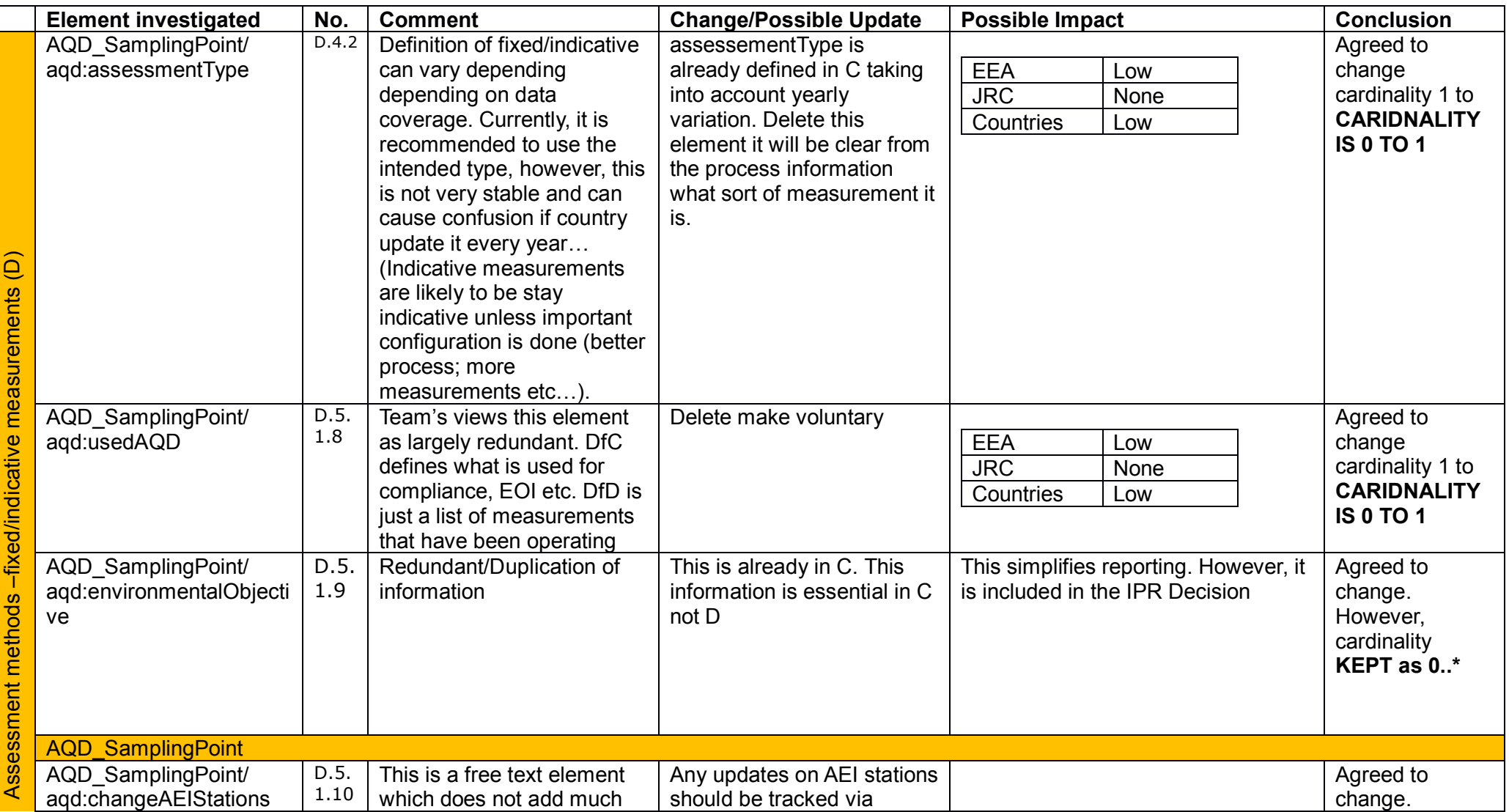

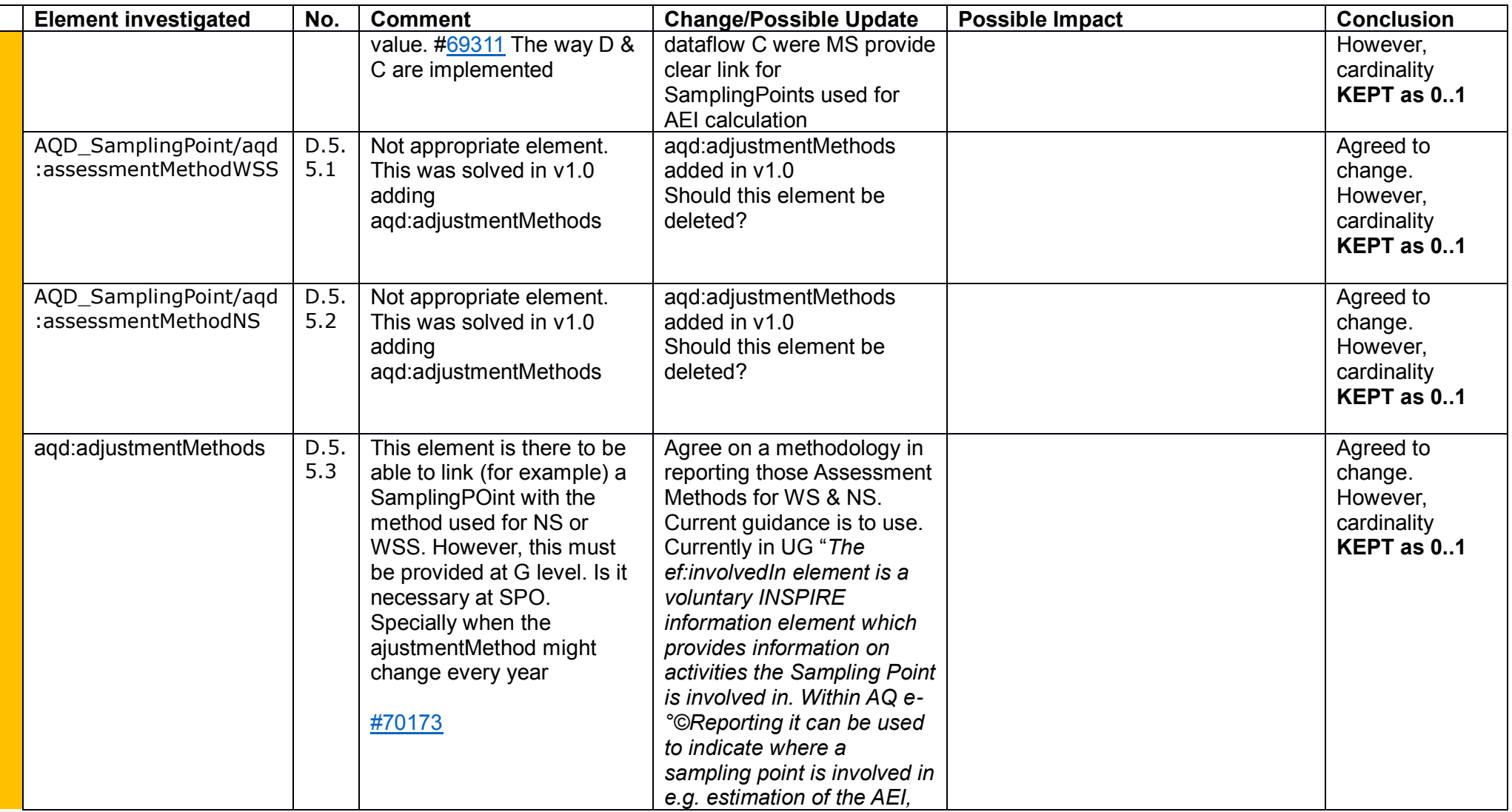

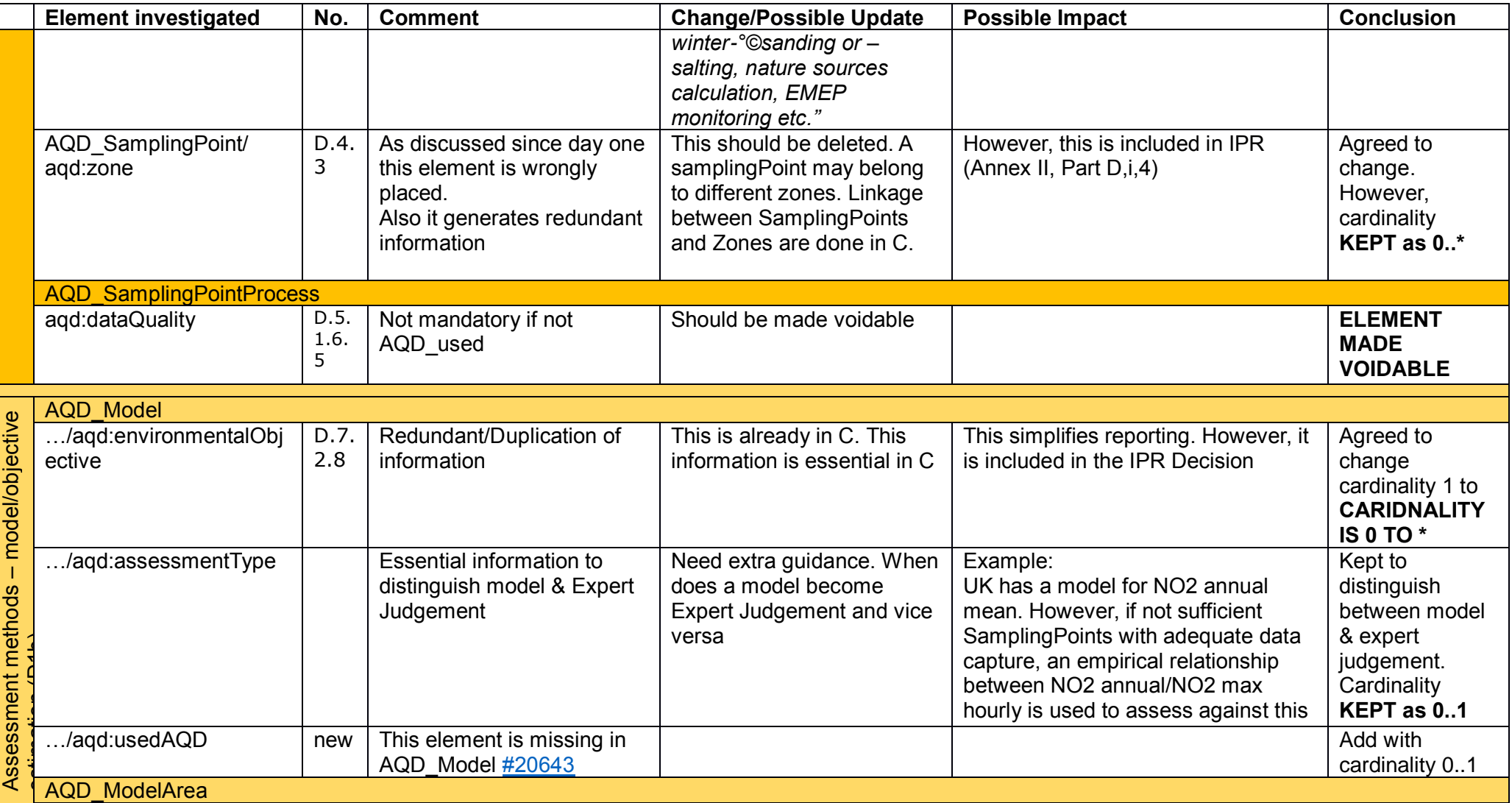

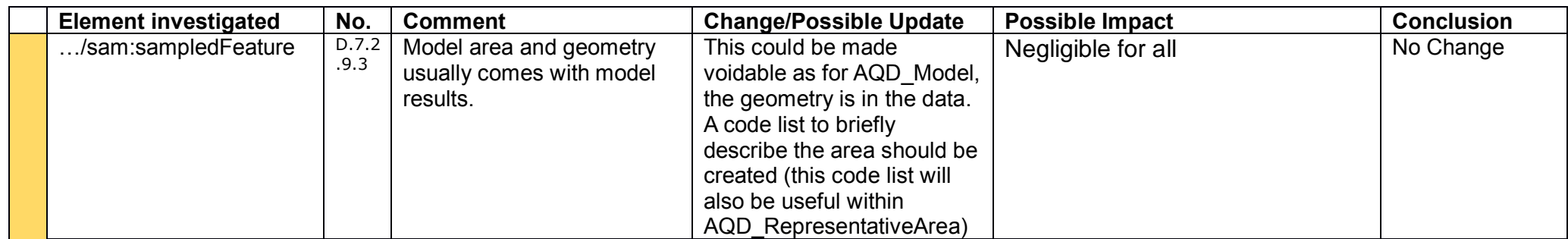

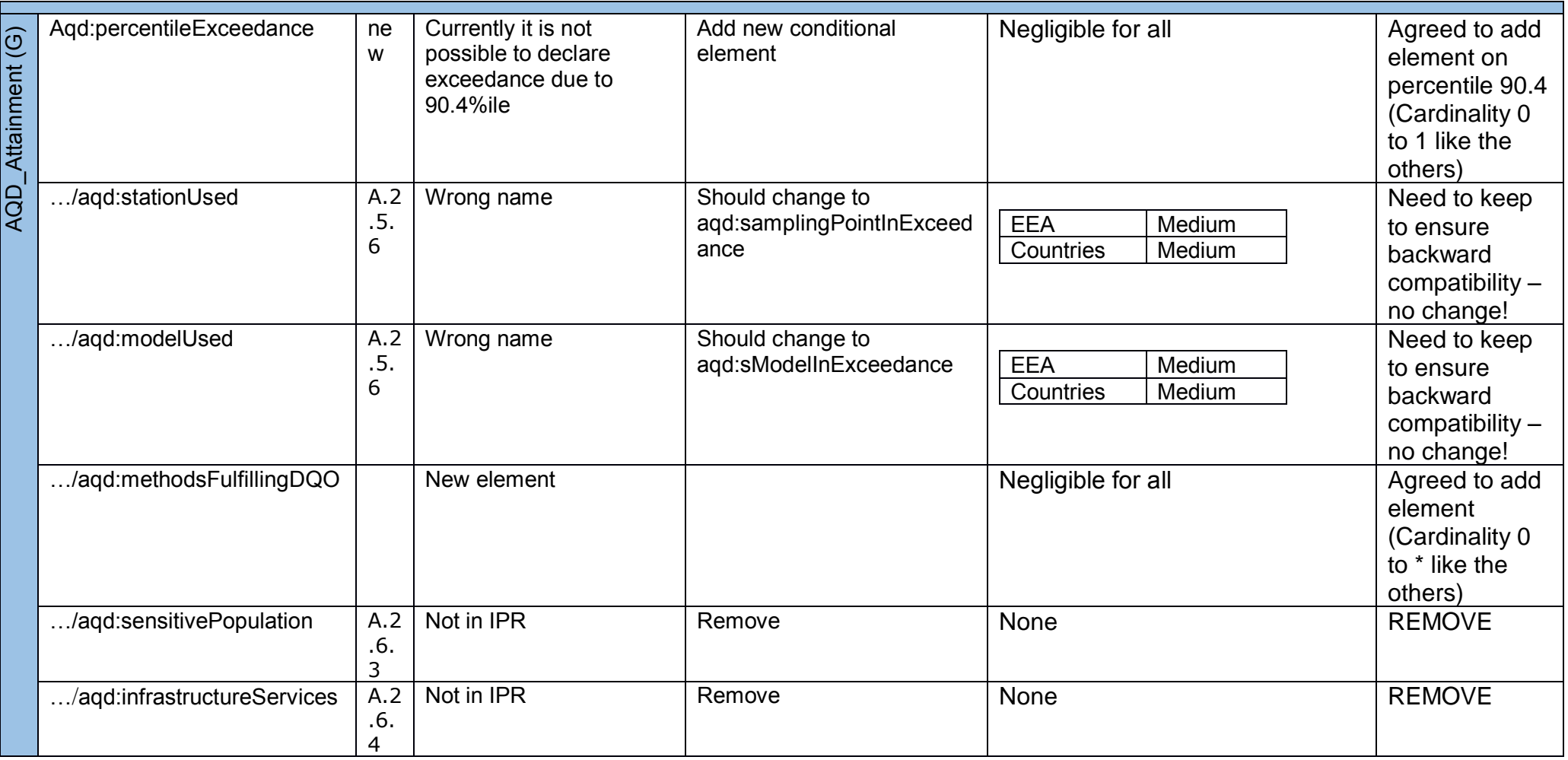

All associations with xlinks to featuretypes got the value 'byReference' for the tag 'inlineOrByReference' and all voidable associations/attributes got the value 'true' for the tag 'nillable'.

Elements which require xlinks have been updated type="gml:ReferenceType (instead of other Content) **Reporting Header:** aqd:content type="gml:FeaturePropertyType" -> type="gml:ReferenceType"

aqd:delete type="gml:FeaturePropertyType" -> type="gml:ReferenceType"

# **Zone:**

aqd:predecessor type="aqd:AQD\_ZonePropertyType" -> type="gml:ReferenceType" aqd:LAU type="au:AdministrativeUnitPropertyType" -> type="gml:ReferenceType"

# **AssessmentRegime:**

aqd:zone aqd:zone type="aqd:AQD\_ZonePropertyType" -> type="gml:ReferenceType"

# **Samplingpoint:**

aqd:zone type="aqd:AQD\_ZonePropertyType" -> type="gml:ReferenceType"

# **AssessmentMethods:**

agd:samplingPointAssessmentMetadata type="agd:AQD\_SamplingPointPropertyType" -> type="gml:ReferenceType" agd:modelAssessmentMetadata type="agd:AQD\_ModelPropertyType" -> type="gml:ReferenceType"

# **ExceedanceArea:**

stationUsed type="aqd:AQD\_SamplingPointPropertyType" modelUsed" -> type="gml:ReferenceType" modelUsed type="aqd:AQD\_ModelPropertyType -> type="gml:ReferenceType" administrativeUnit type="au:AdministrativeUnitPropertyType" -> type="gml:ReferenceType"

#### **Attainment:**

zone type="aqd:AQD\_ZonePropertyType" -> type="gml:ReferenceType" assessment type="aqd:AQD\_AssessmentRegimePropertyType" -> type="gml:ReferenceType"

### **Model:**

zone type="aqd:AQD\_ZonePropertyType" -> type="gml:ReferenceType"

### **SamplingPointCollection:**

samplingPoint type="aqd:AQD\_SamplingPointPropertyType" -> type="gml:ReferenceType"

#### **Plan:**

exceedanceSituation type="aqd:AQD\_AttainmentPropertyType" -> type="gml:ReferenceType"

#### **Evaluation Scenario:**

usedInPlan type="aqd:AQD\_PlanPropertyType" -> type="gml:ReferenceType" sourceApportionment type="aqd:AQD\_SourceApportionmentPropertyType" -> type="gml:ReferenceType"

# **SourceApportionment:**

parentExceedanceSituation type="aqd:AQD\_AttainmentPropertyType" -> type="gml:ReferenceType" usedInPlan type="aqd:AQD\_PlanPropertyType -> type="gml:ReferenceType"

#### **Measures:**

exceedanceAffected type="aqd:AQD\_SourceApportionmentPropertyType" -> type="gml:ReferenceType" usedForScenario type="aqd:AQD\_EvaluationScenarioPropertyType" -> type="gml:ReferenceType"

# **Scenario:**

measuresApplied type="aqd:AQD\_MeasuresPropertyType" -> type="gml:ReferenceType"

# **End**